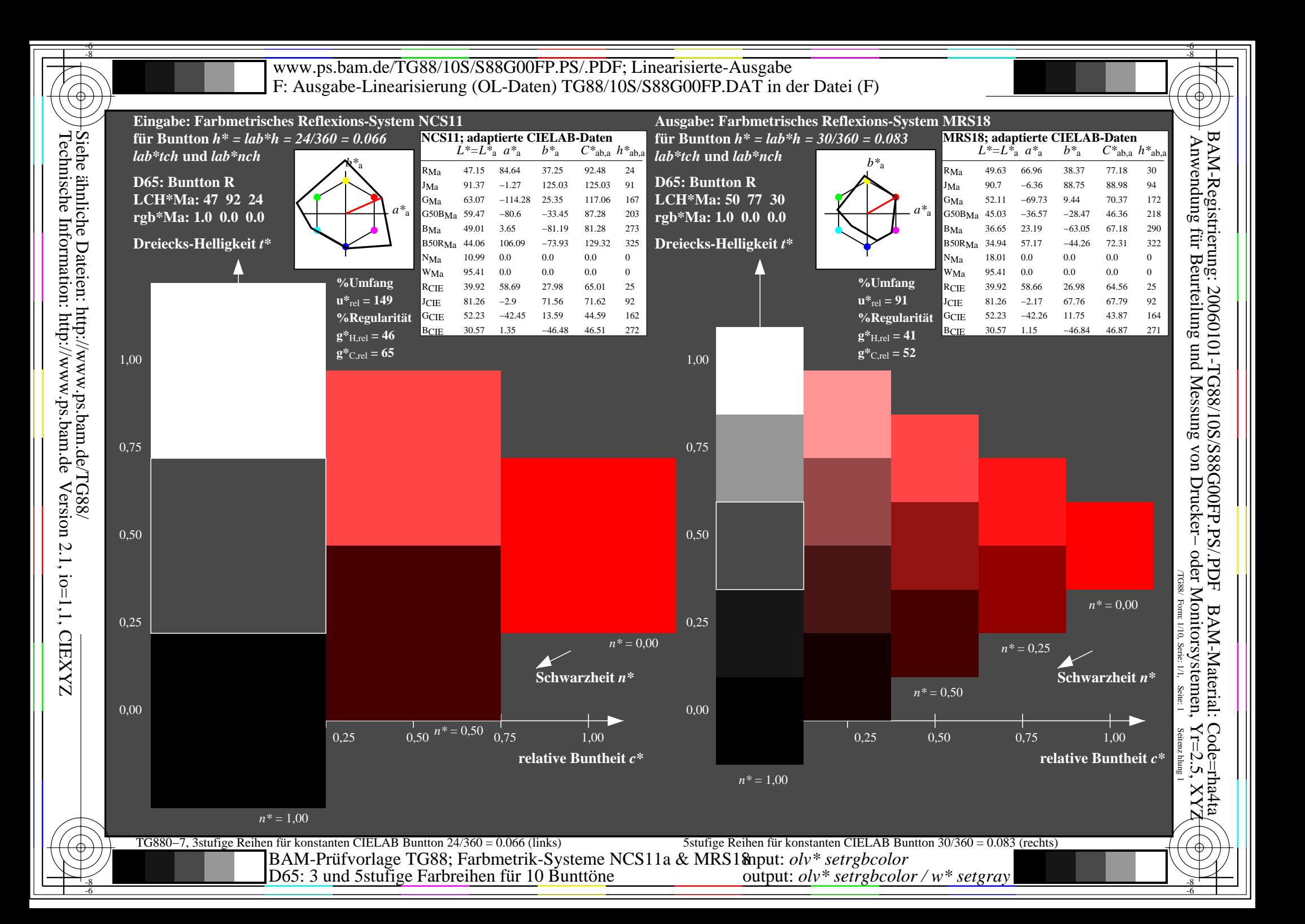

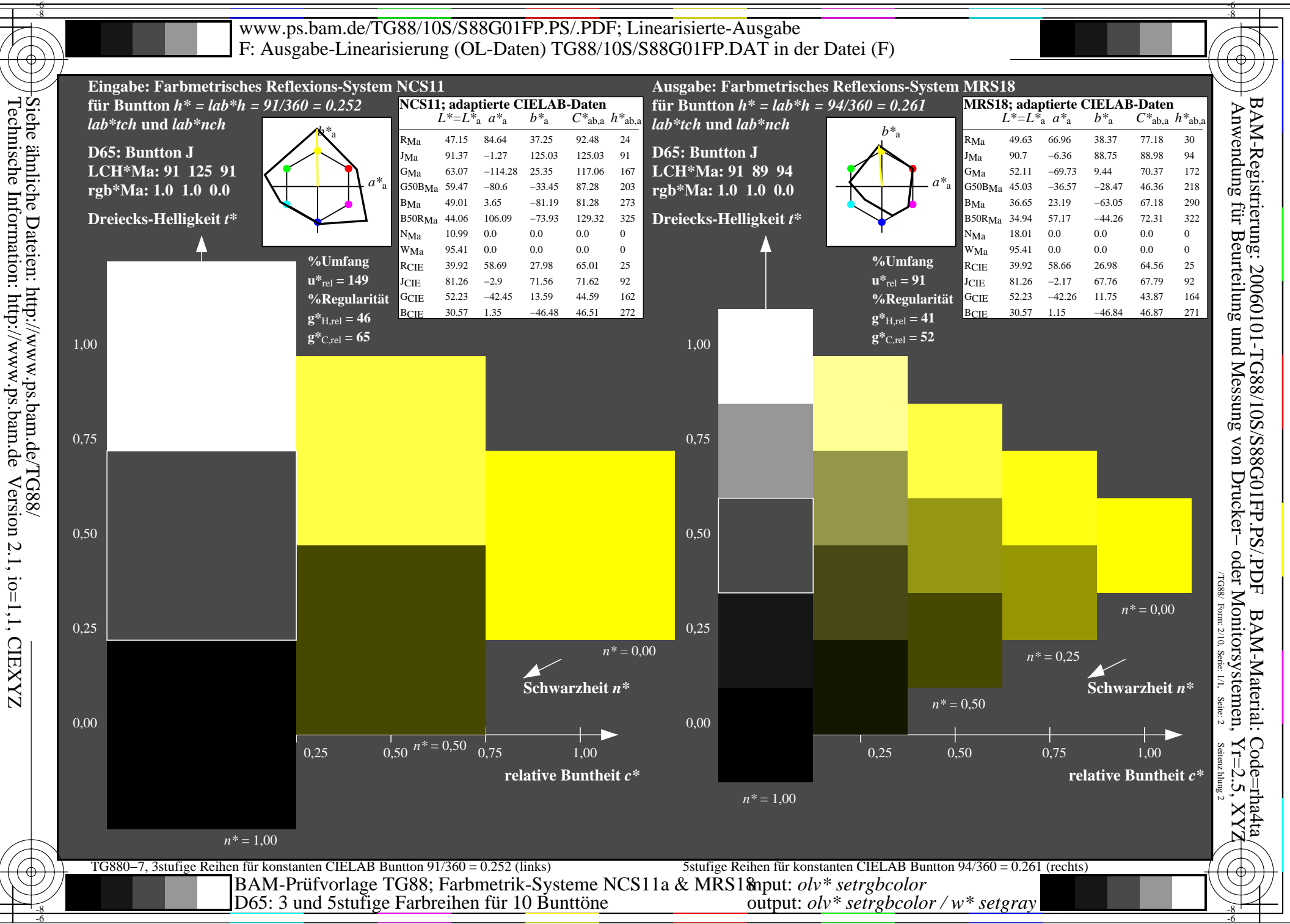

-6

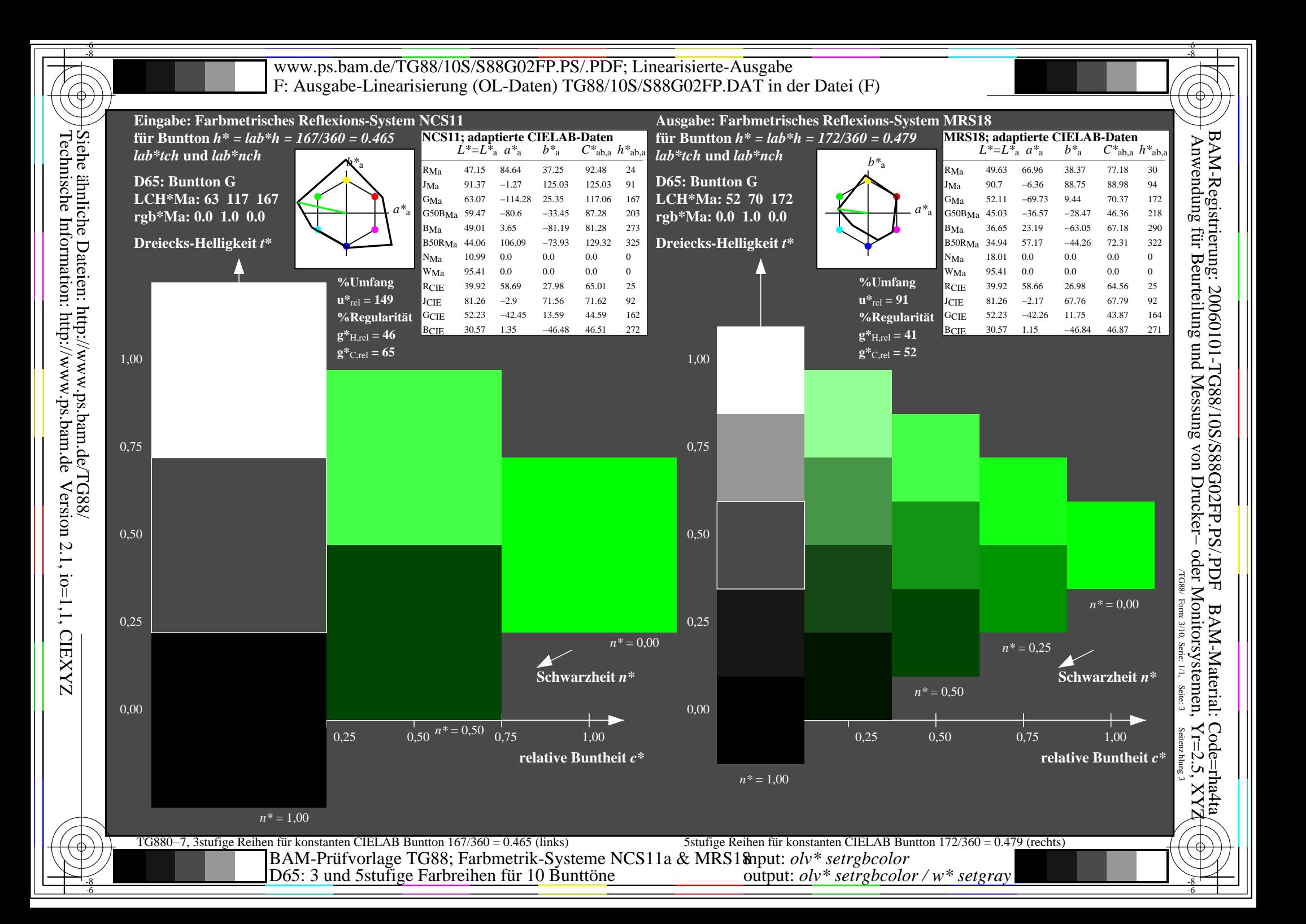

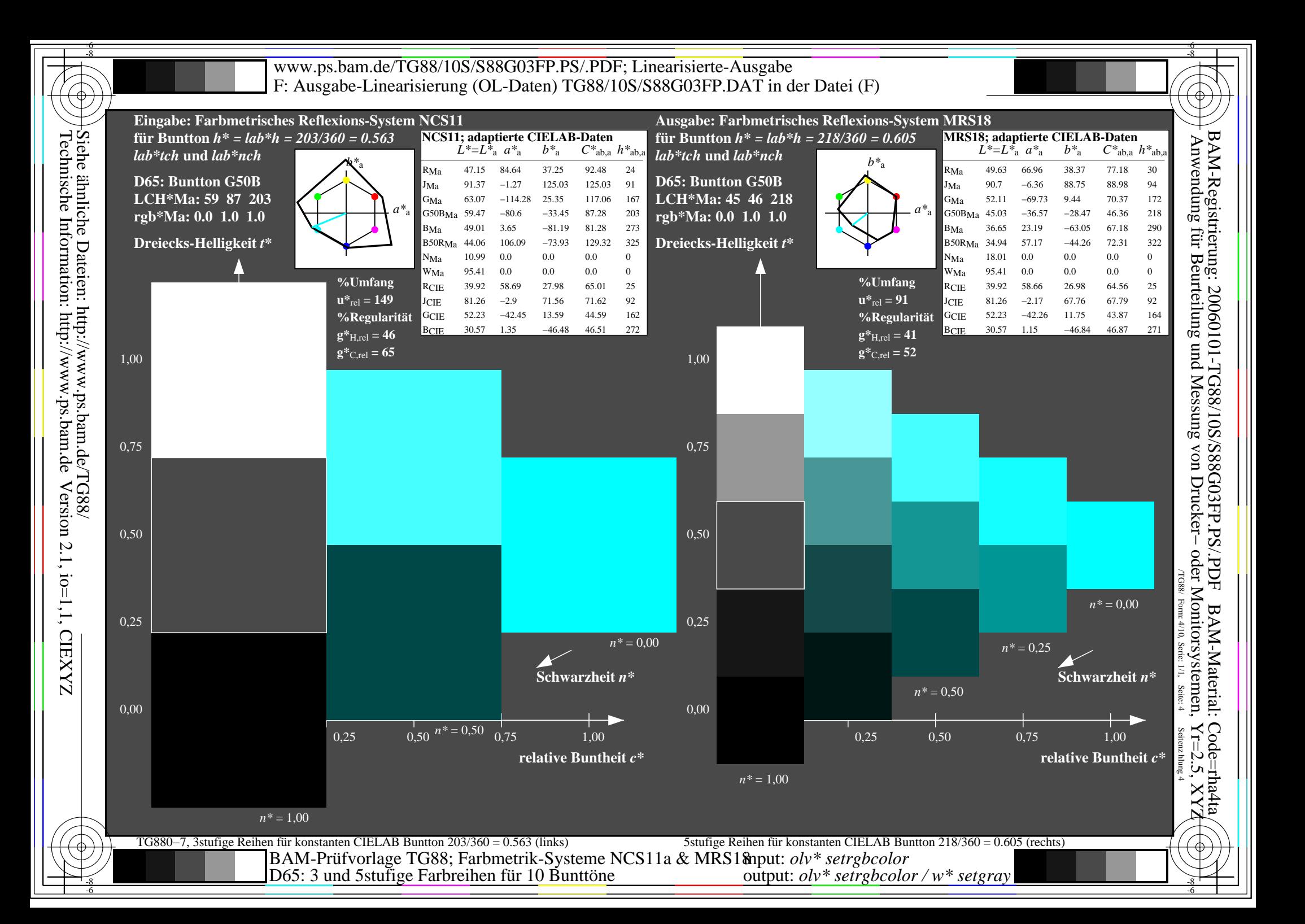

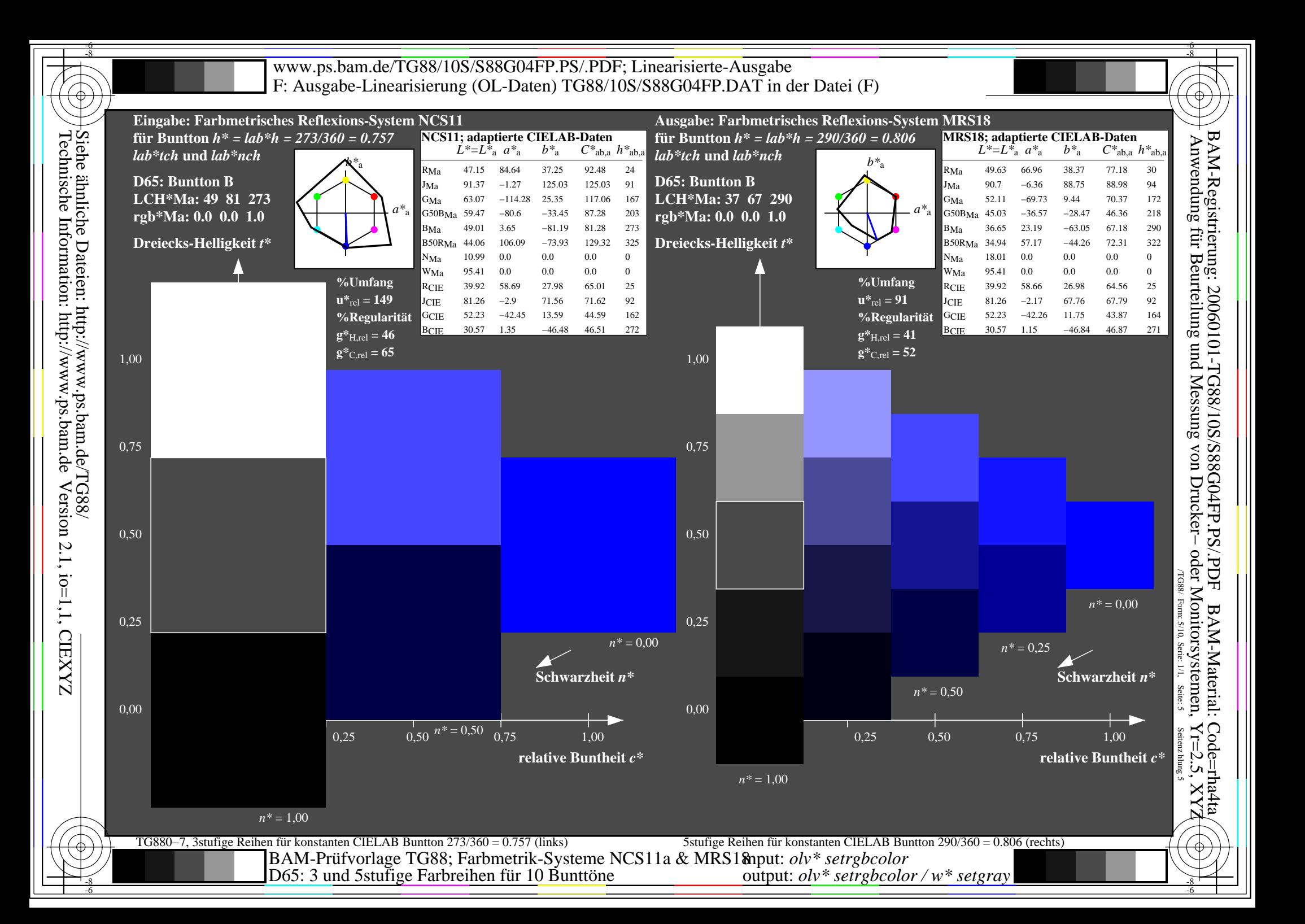

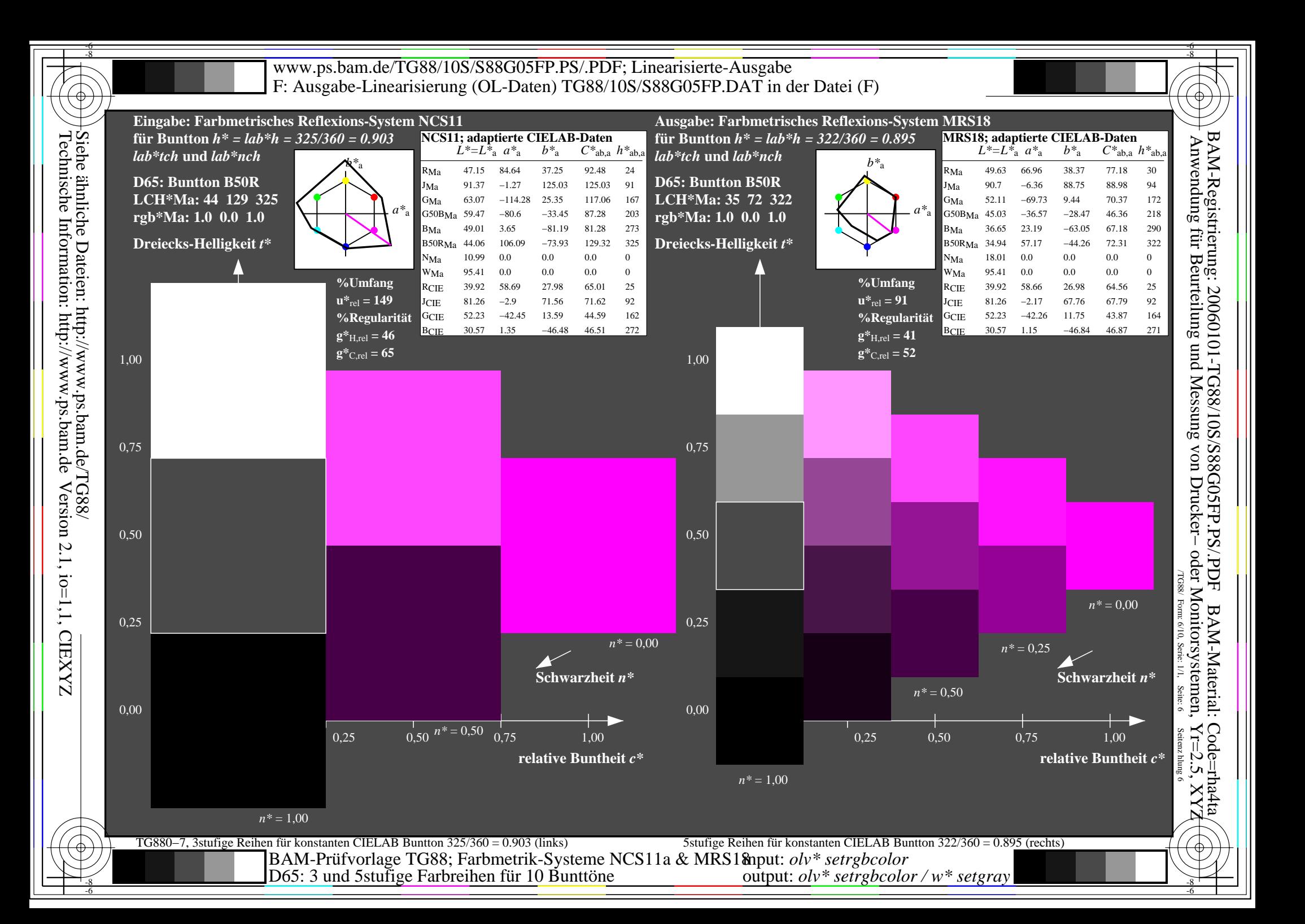

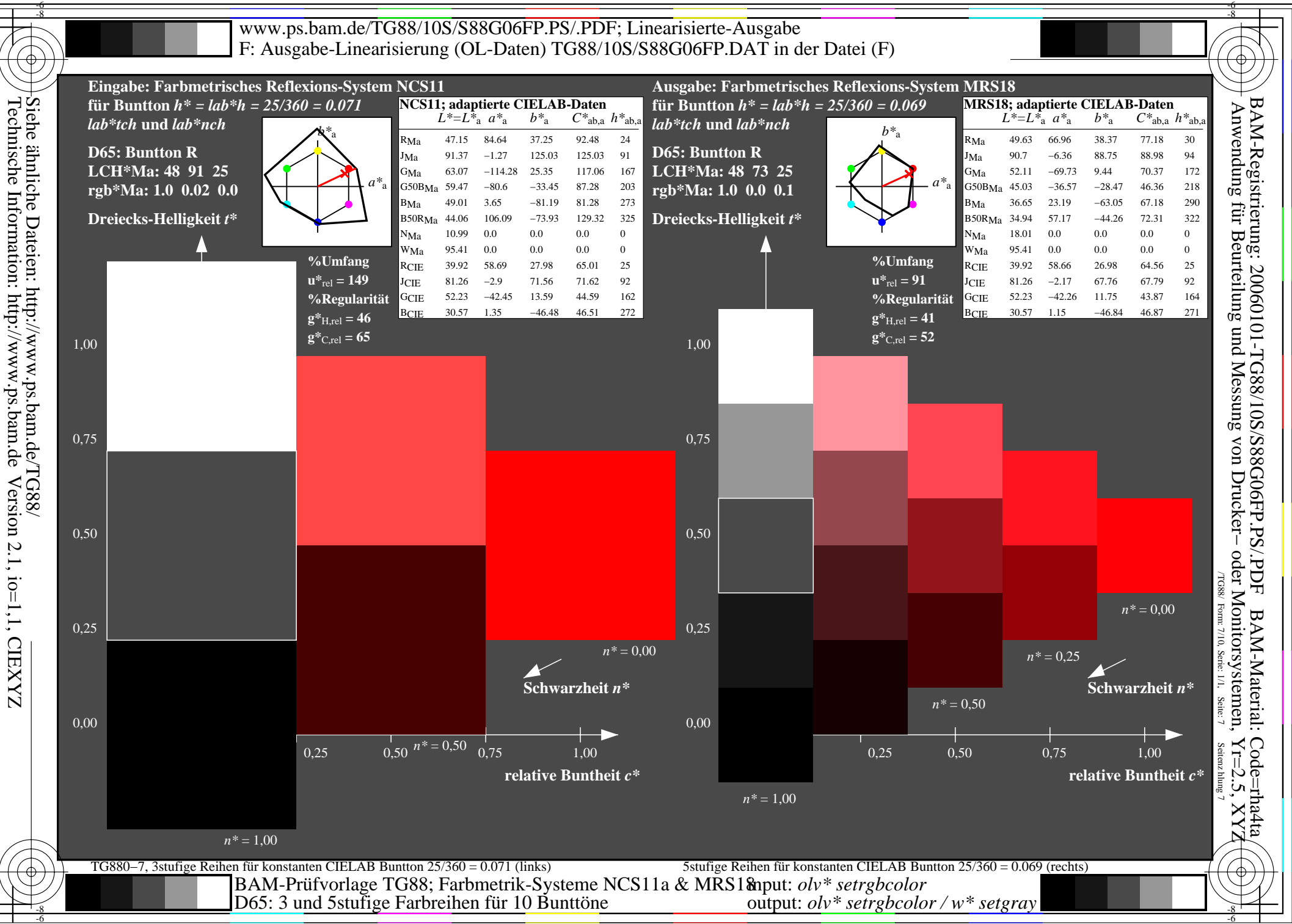

-6

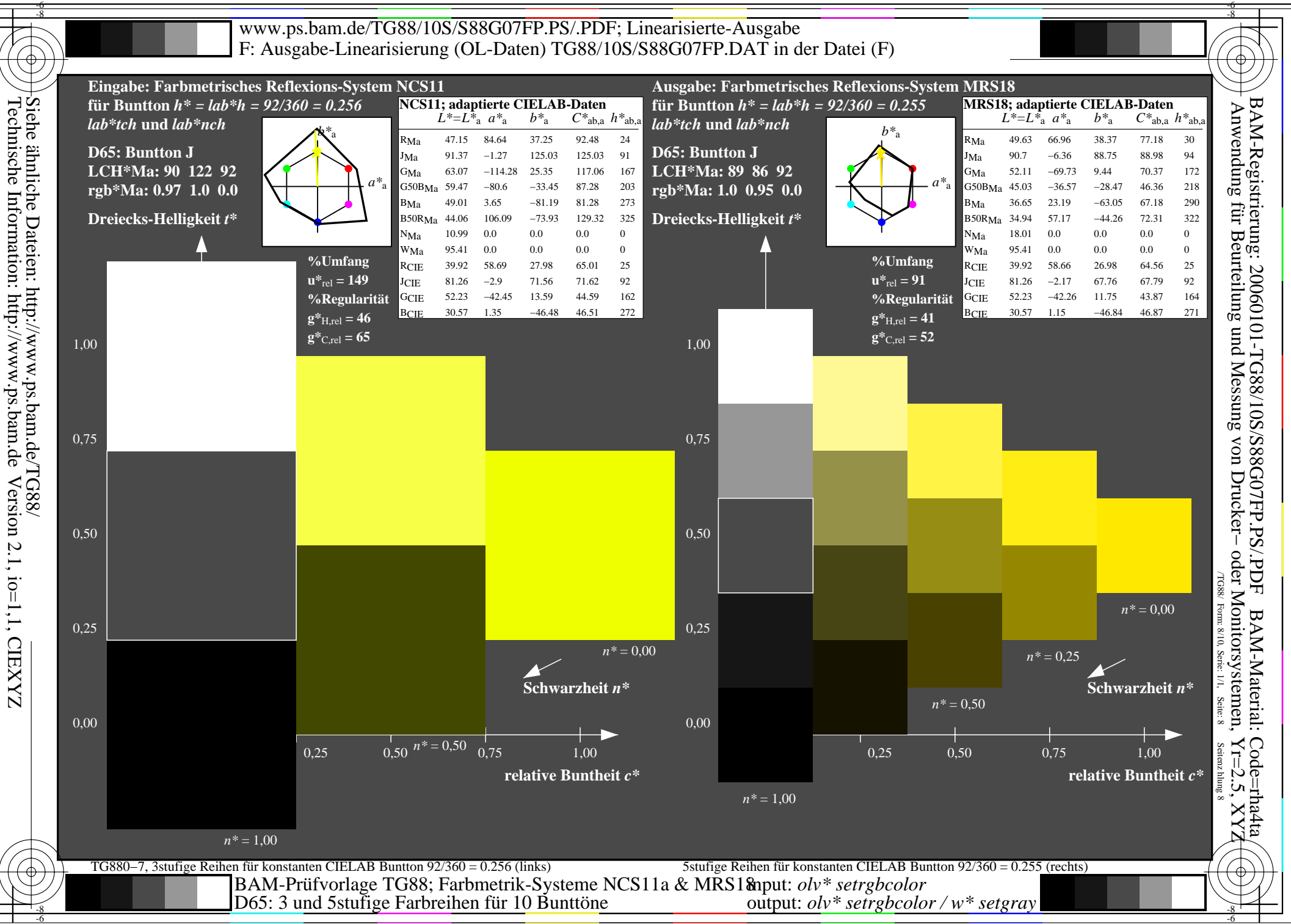

-8

-6

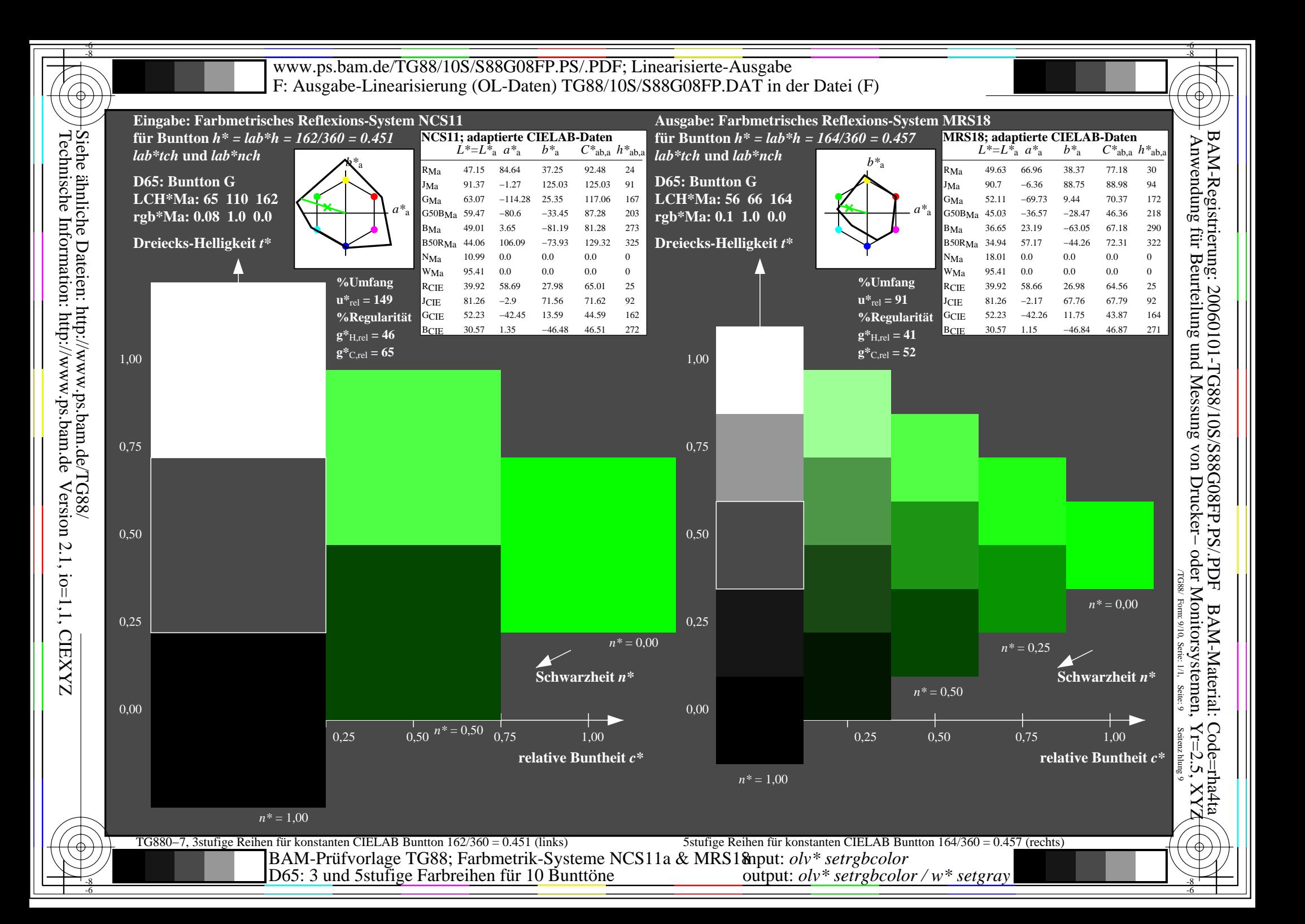

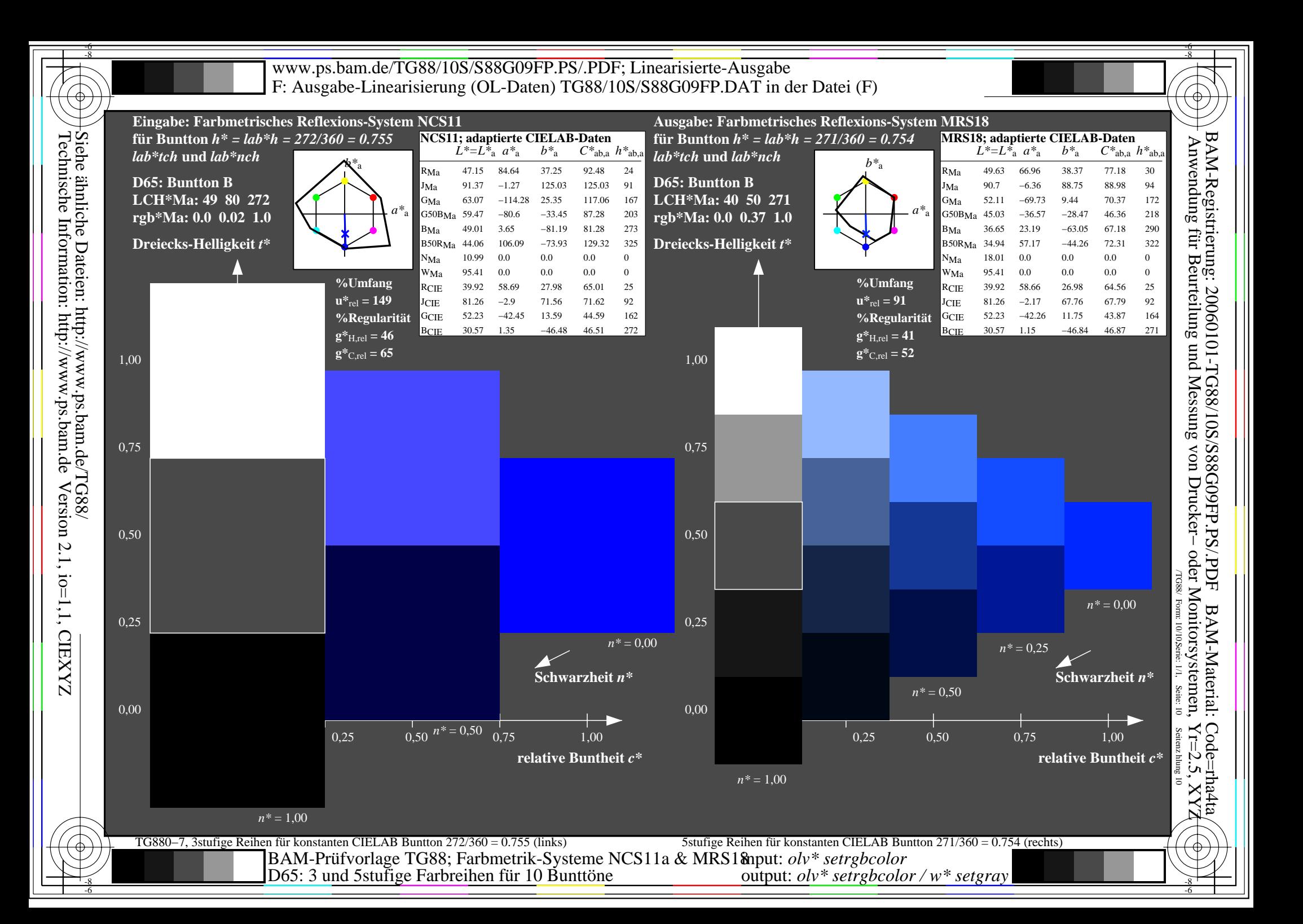